# **Digital** XPERT Competence **Pass** Lernzielkatalog

## **Xpert DCP® -Profesionelle Dokumente**

**MPERT** Competence

### **MERTER** Digital Competence Gesamtzertifikat: Xpert DCP® und Xpert DCP® Master Zielgruppe: Schülerinnen und Schüler und Erwachsene Xpert DCP® -**IKT Grundlagen Xpert DCP®** Xpert DCP® Maste **Xpert DCP® -Office Grundlagen** Xpert DCP® -**Digitale Zusammenarbeit Xpert DCP® -Datenverwaltung Xpert DCP® -Professionelle Dokumente**

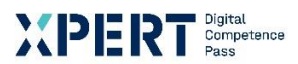

#### **Xpert DCP® - Professionelle Dokumente**

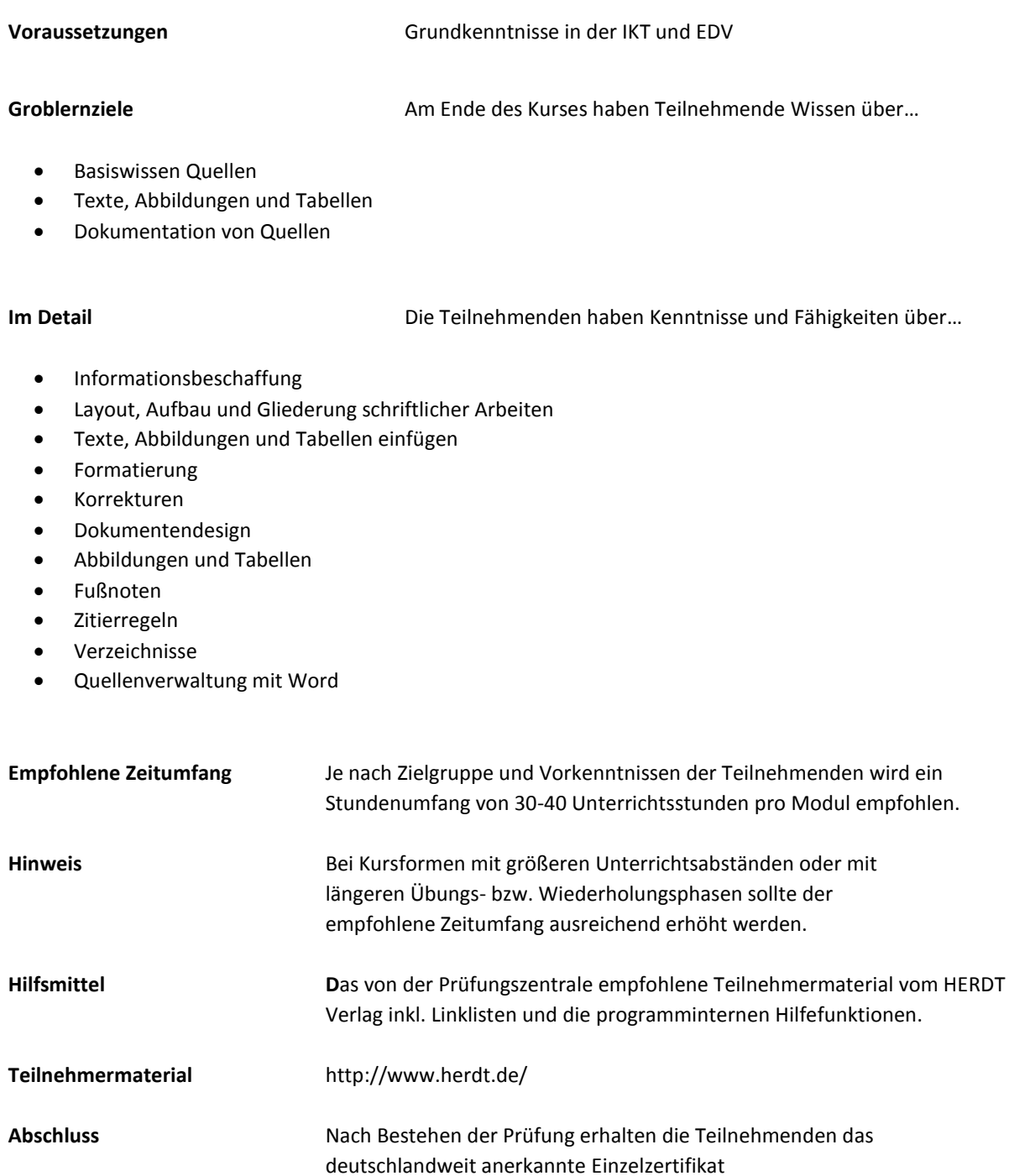

"Xpert DCP® - Professionelle Dokumente".

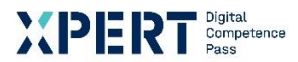

#### **Erklärungen zu Formulierungen im Lernzielkatalog**

Die hier verwendete Lernzieltaxonomie wurde von Lorin W. Anderson und David Krathwohl\* auf Basis der kognitiven Taxonomie nach Benjamin Bloom entwickelt. Sie soll für Einheitlichkeit und Transparenz der Lernzielformulierungen sorgen. Mit Hilfe der Taxonomie lassen sich Lernziele in ein Klassifikationsschema einordnen. Dieses besteht aus kognitiven Prozessdimensionen mit steigender Komplexität. Lernende können dadurch klar erkennen, welche Anforderungen an sie gestellt werden.

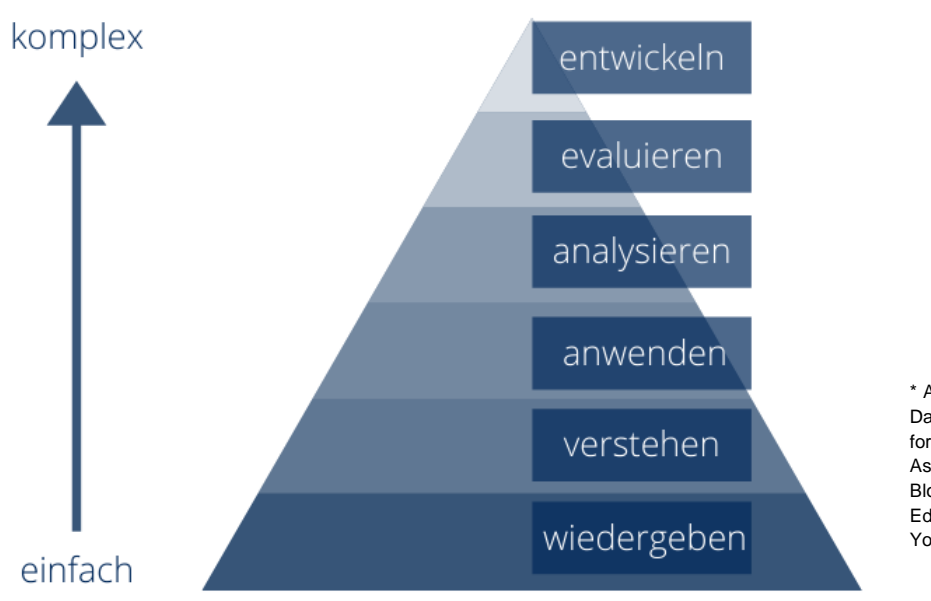

\* Anderson, Lorin W./Krathwohl, David R. (Hrsg.): A Taxonomy for Learning, Teaching, and Assessing, A Revision of Bloom's Taxonomy of Educational Objectives, New York/München, 2001.

#### **Xpert - Qualität**

Die Prüfungen richten sich daran aus und orientieren sich unter anderem an den Qualitätsmerkmalen der Objektivität, Zuverlässigkeit und Verständlichkeit. Sie haben einen hohen Praxisbezug, weil sie nicht nur formalen Gütekriterien entsprechen, sondern in ihren Inhalten bewusst auf berufliche Ansprüche ausgerichtet sind.

Prüfungsausschüsse, Qualitätsbeauftragte und ständige Fachgruppen aus Lehrenden, Prüfenden und Sachverständigen für alle Lernmodule sichern das System ab und halten es fachlich und didaktisch auf dem jeweils aktuellen Stand. Die Prüfungen werden regelmäßig evaluiert.

Die bundesweit einheitlichen Prüfungen, die qualifizierten Kursleitenden und Prüfenden, die Mindestanforderungen an die Fachkonferenz, die Dauer und das didaktische Profil der Kursprogramme aller anbietenden Einrichtungen und der akkreditierten Testcenter verleihen dem Xpert-Programm an allen Kurs- und Prüfungsorten seine gleichbleibende Qualität.

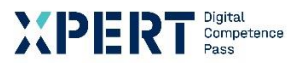

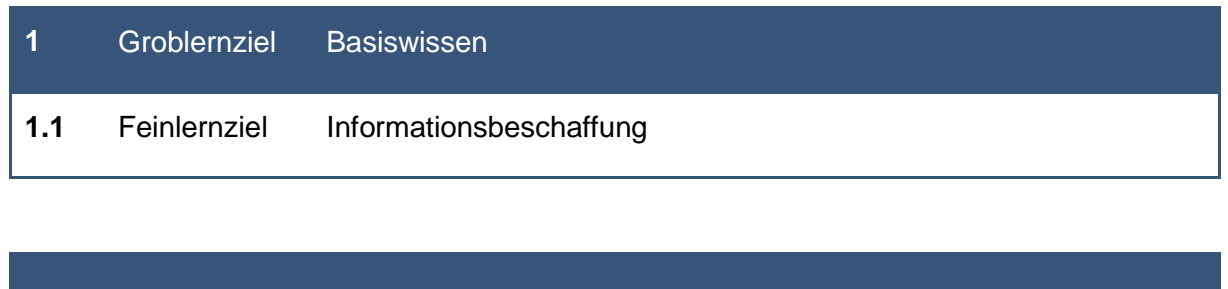

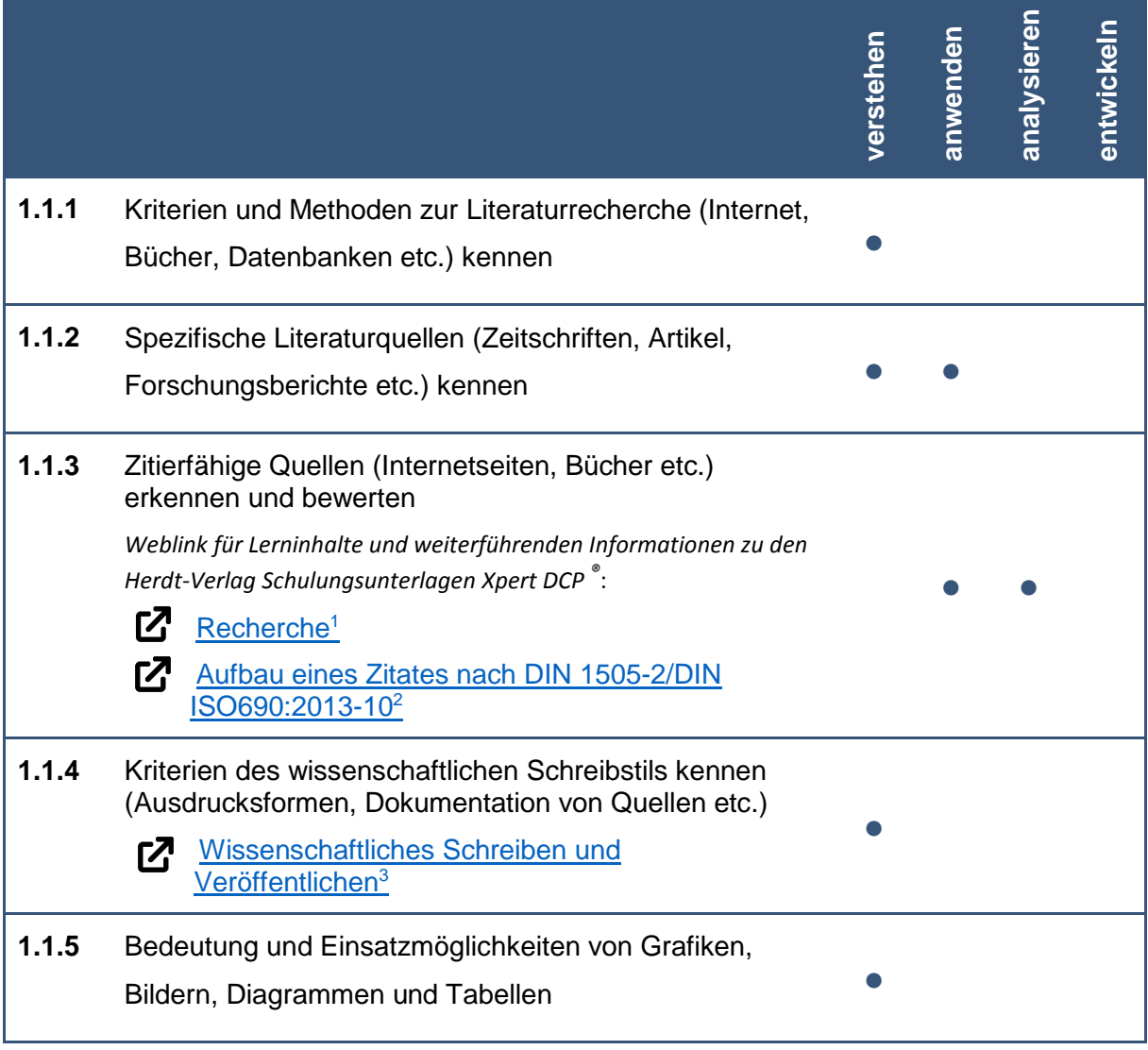

**<sup>.</sup>** <sup>1</sup> Wikipedia: [online] Referenz zu Recherche: https://de.wikipedia.org/wiki/Recherche [29.09.2021]

<sup>&</sup>lt;sup>2</sup> Wikipedia: [online] Referenz zu Aufbau eines Zitates nach DIN: https://de.wikipedia.org/wiki/DIN\_1505-2#Aufbau\_eines\_Zitates [29.09.2021]

<sup>3</sup> Wikipedia: [online] Referenz zu Wissenschaftliches Schreiben und Veröffentlichen:

https://de.wikipedia.org/wiki/Wissenschaftliches\_Schreiben\_und\_Ver%C3%B6ffentlichen [29.09.2021]

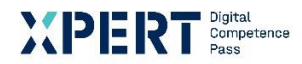

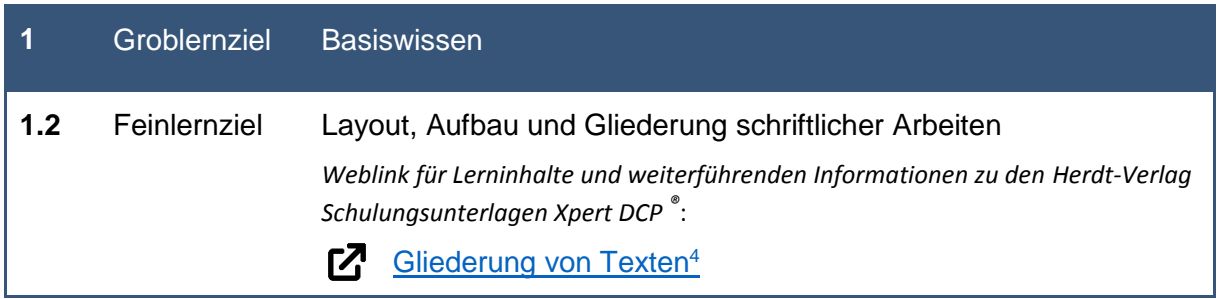

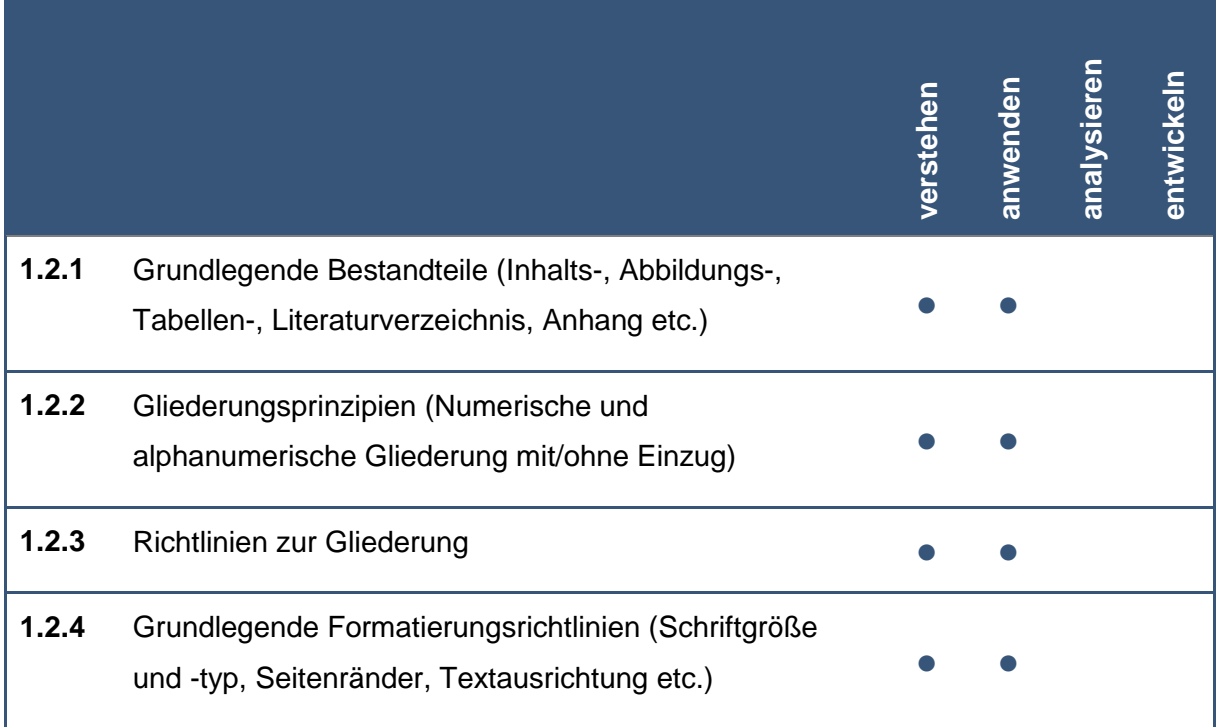

**.** 

<sup>4</sup> Wikipedia: [online] Referenz zu Gliederung von Texten: https://de.wikipedia.org/wiki/Gliederung#H%C3%A4ufig\_vorkommende\_Gliederungsfehler [29.09.2021]

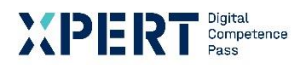

#### **2** Groblernziel Texte, Abbildungen und Tabellen

**2.1** Feinlernziel Texte, Abbildungen und Tabellen einfügen

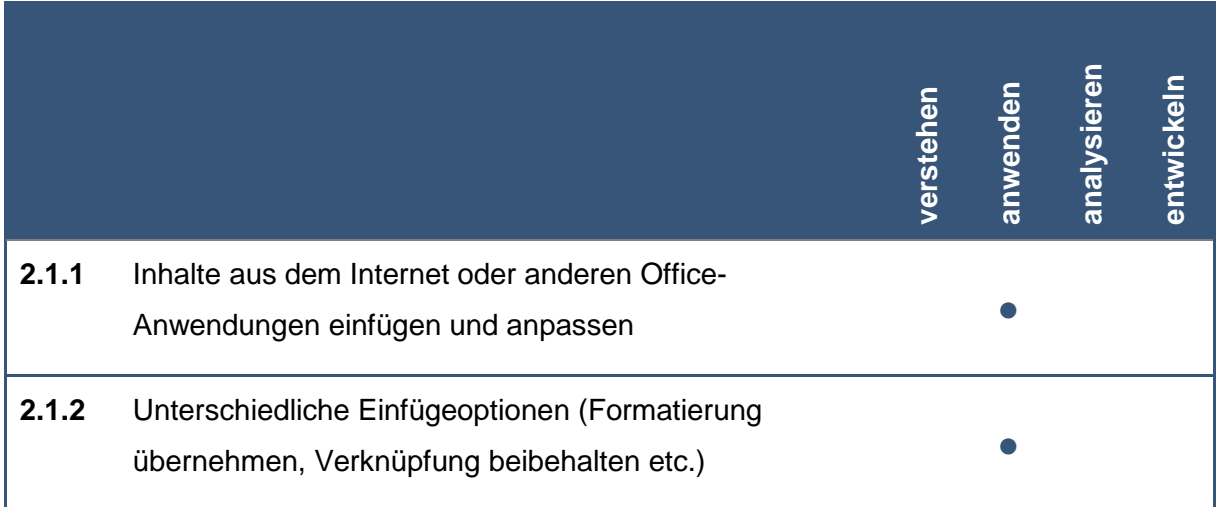

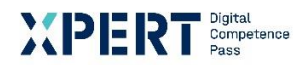

## **2** Groblernziel Texte, Abbildungen und Tabellen

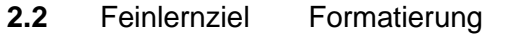

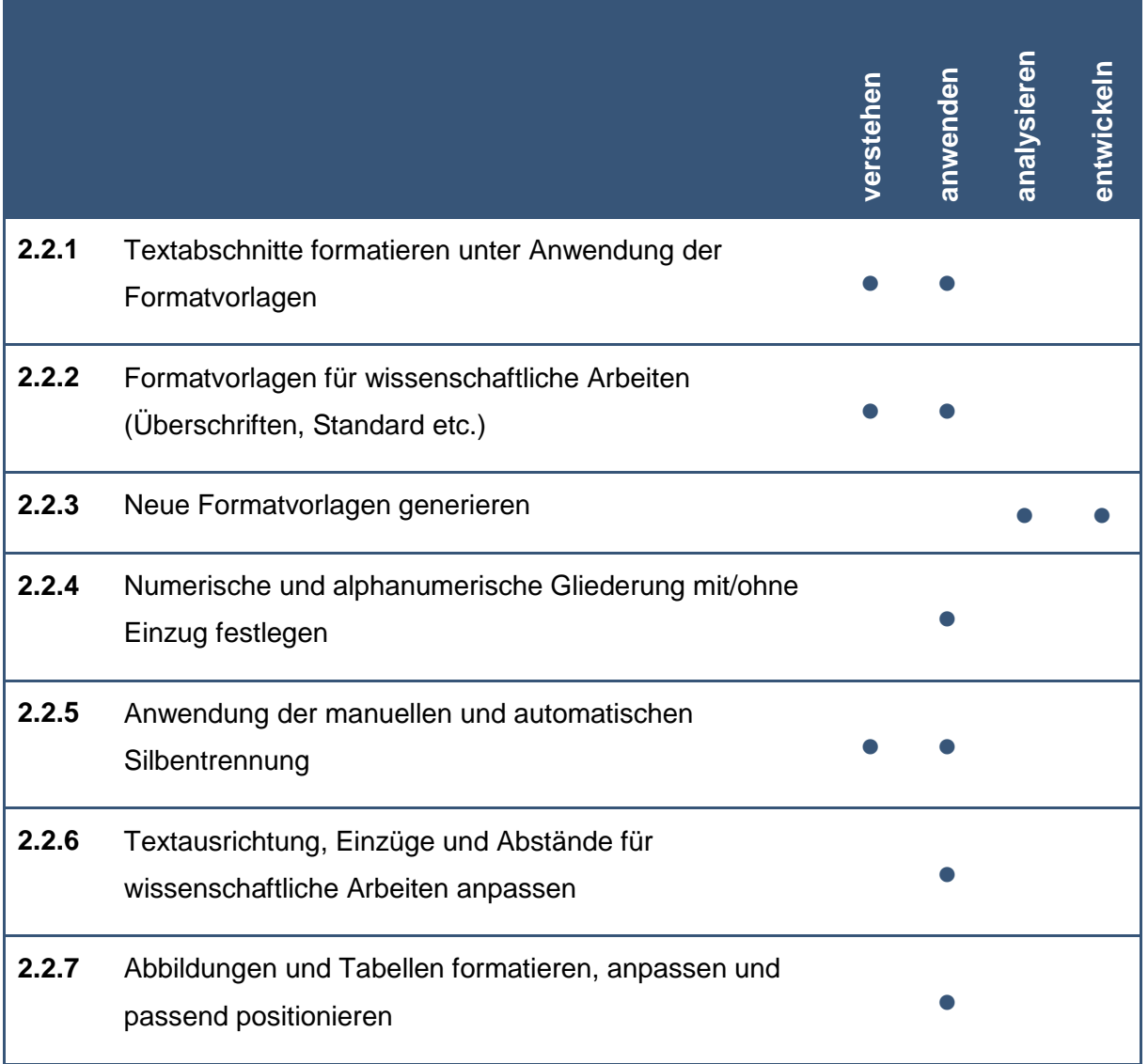

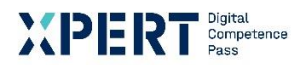

# **2** Groblernziel Texte, Abbildungen und Tabellen **2.3** Feinlernziel Korrekturen

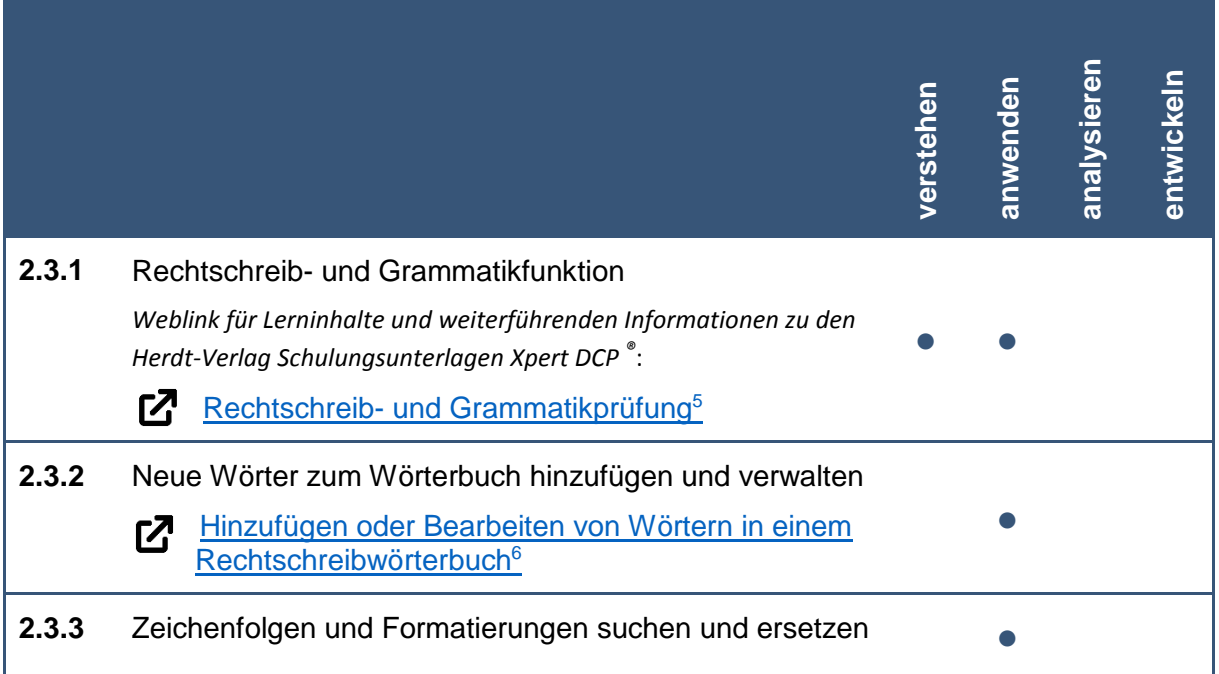

**<sup>.</sup>** <sup>5</sup> Microsoft Office Support: [online] Referenz zu Rechtschreib- und Grammatikprüfung:

https://support.microsoft.com/de-de/office/rechtschreib-und-grammatikpr%C3%BCfung-und-mehr-in-word-0f43bf32-ccde-40c5-b16a-c6a282c0d251 [29.09.2021]

<sup>6</sup> Microsoft Office Support: [online] Referenz zu Hinzufügen oder Bearbeiten von Wörtern in einem Rechtschreibwörterbuch: https://support.microsoft.com/de-de/office/hinzuf%C3%BCgen-oder-bearbeiten-vonw%C3%B6rtern-in-einem-rechtschreibw%C3%B6rterbuch-56e5c373-29f8-4d11-baf6-87151725c0dc [29.09.2021]

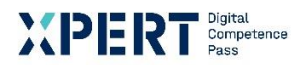

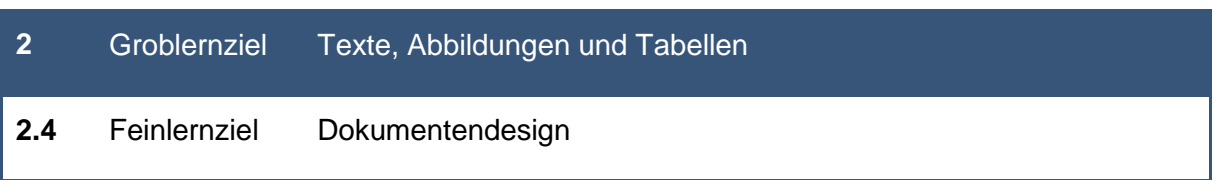

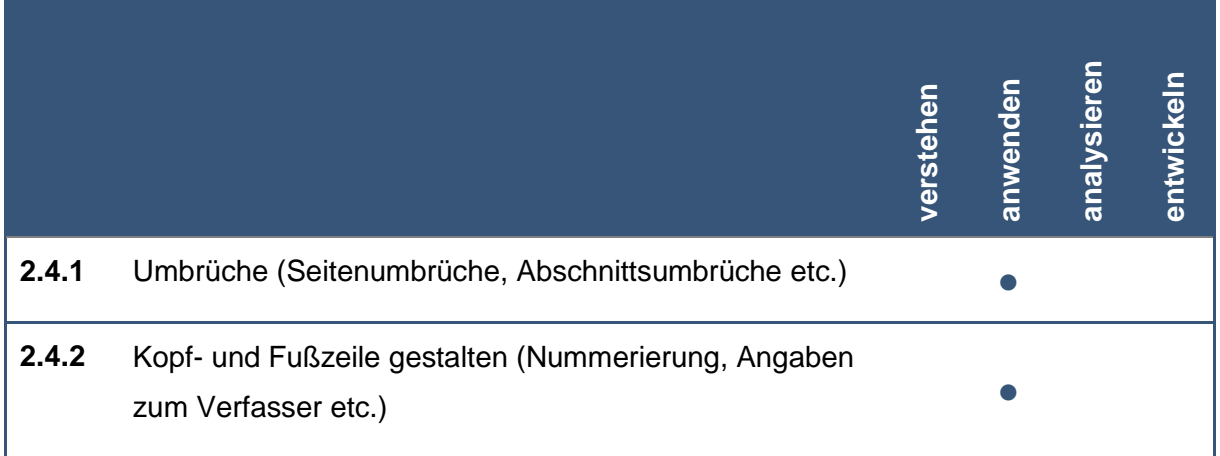

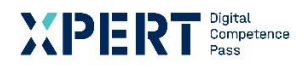

#### **2** Groblernziel Texte, Abbildungen und Tabellen

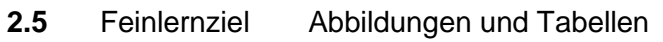

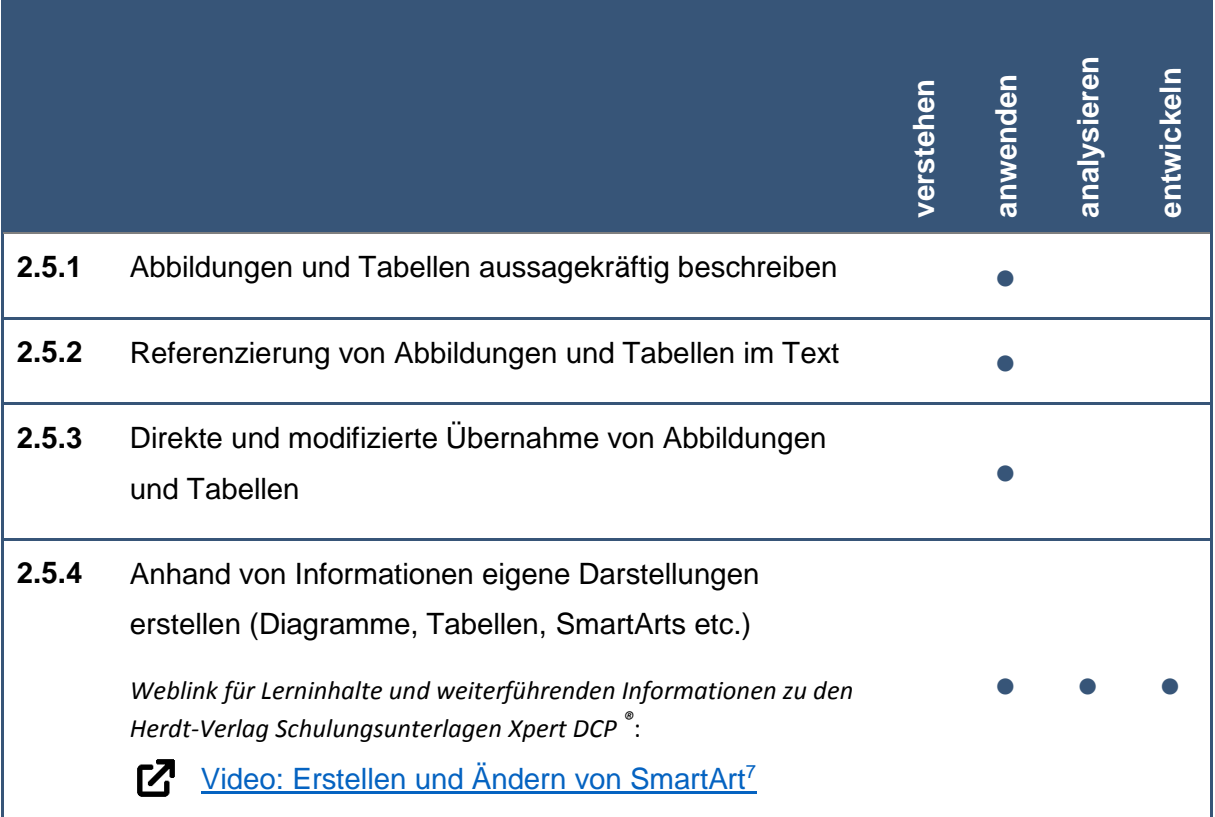

.

<sup>7</sup> Microsoft Office Support: [online] Referenz zu Video: Erstellen und Ändern von SmartArt: https://support.microsoft.com/de-de/office/video-erstellen-und-%C3%A4ndern-von-smartart-393bd987-c33a-4821-aaea-fd9ea71916cd [29.09.2021]

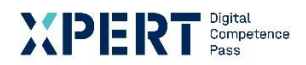

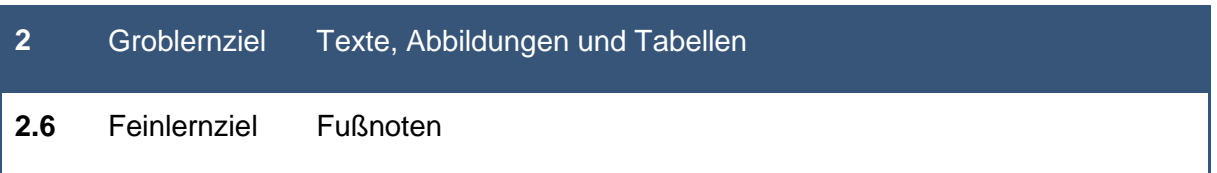

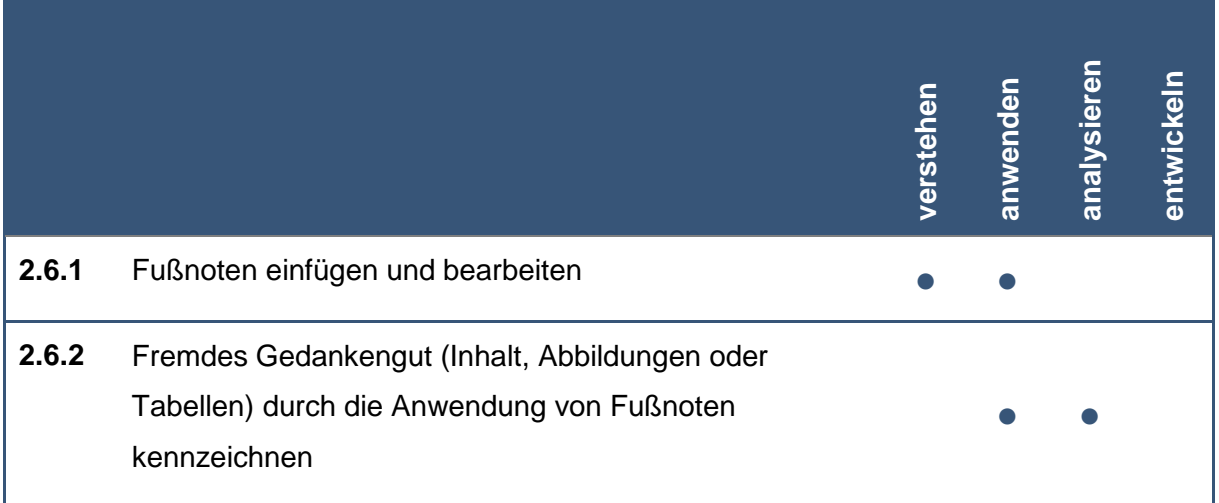

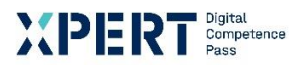

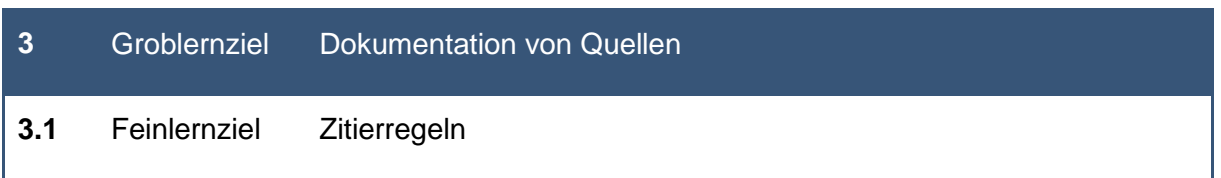

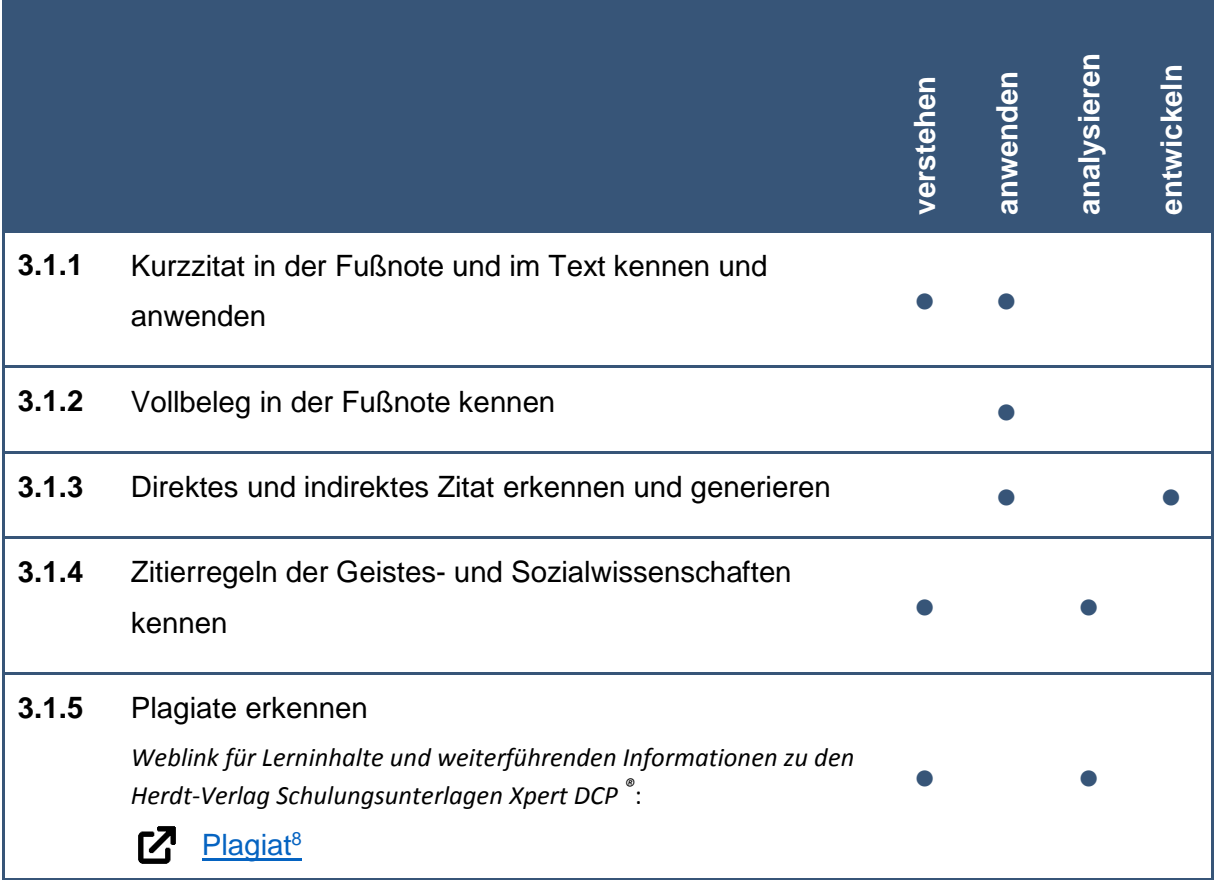

.

<sup>8</sup> Wikipedia: [online] Referenz zu Plagiat: https://de.wikipedia.org/wiki/Plagiat [29.09.2021]

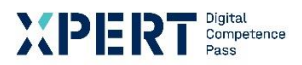

## **3** Groblernziel Dokumentation von Quellen **3.2** Feinlernziel Verzeichnisse

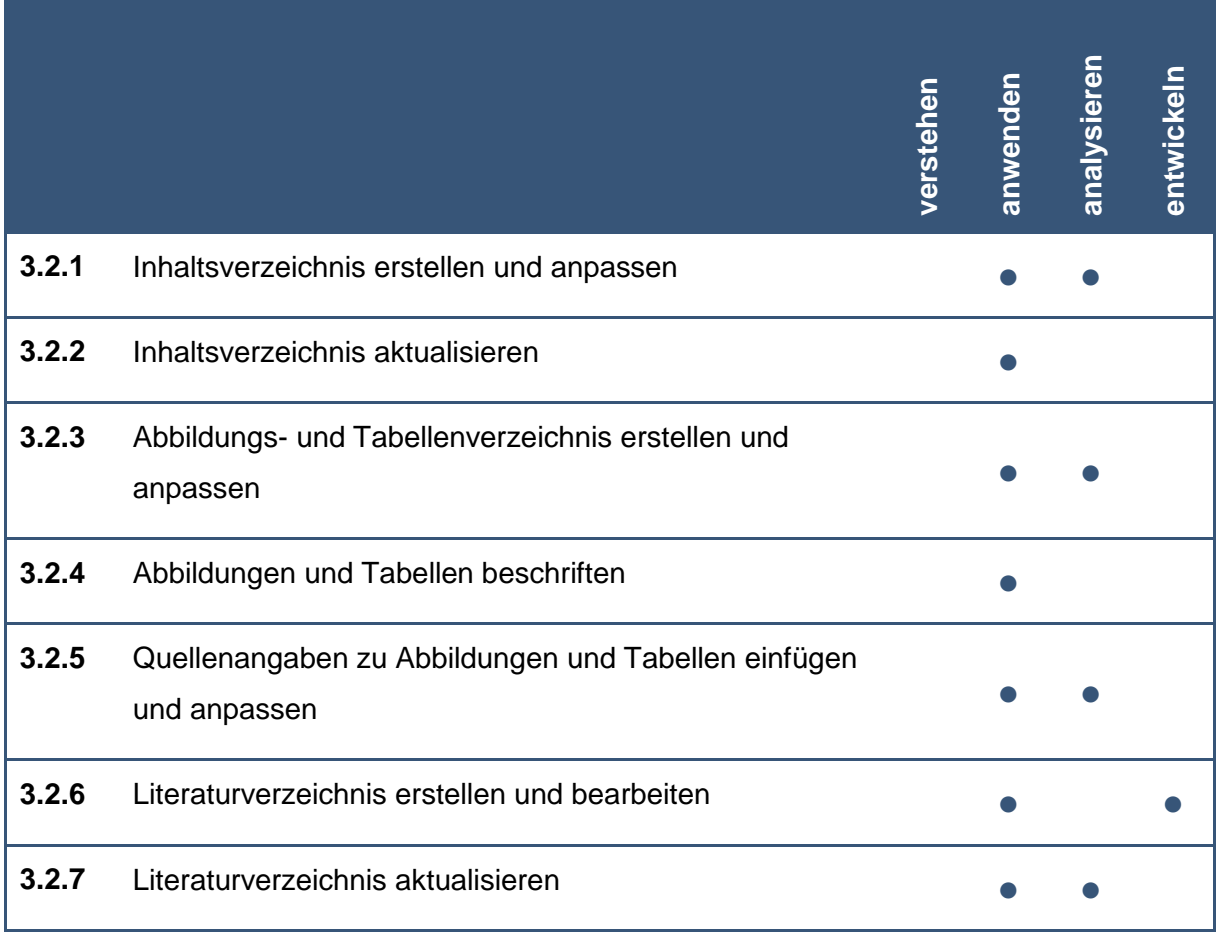

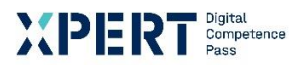

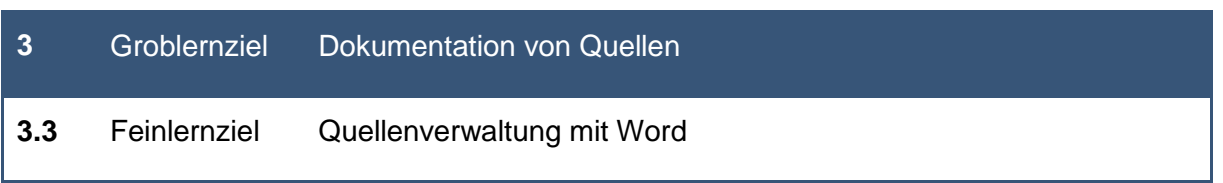

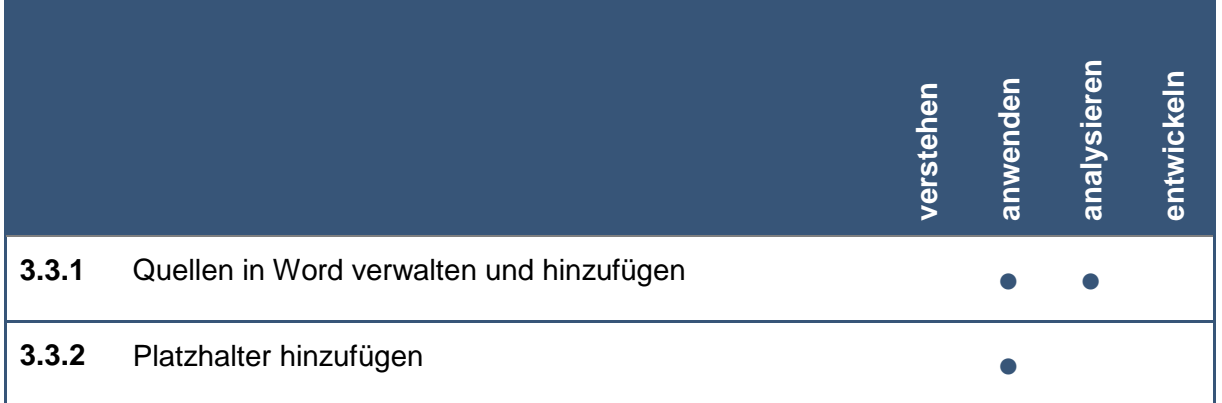

# XIDIRIN<br>Albiel

Die Marke der Volkshochschulen mit den abschlussbezogenen Xpert Zertifikatssystemen.

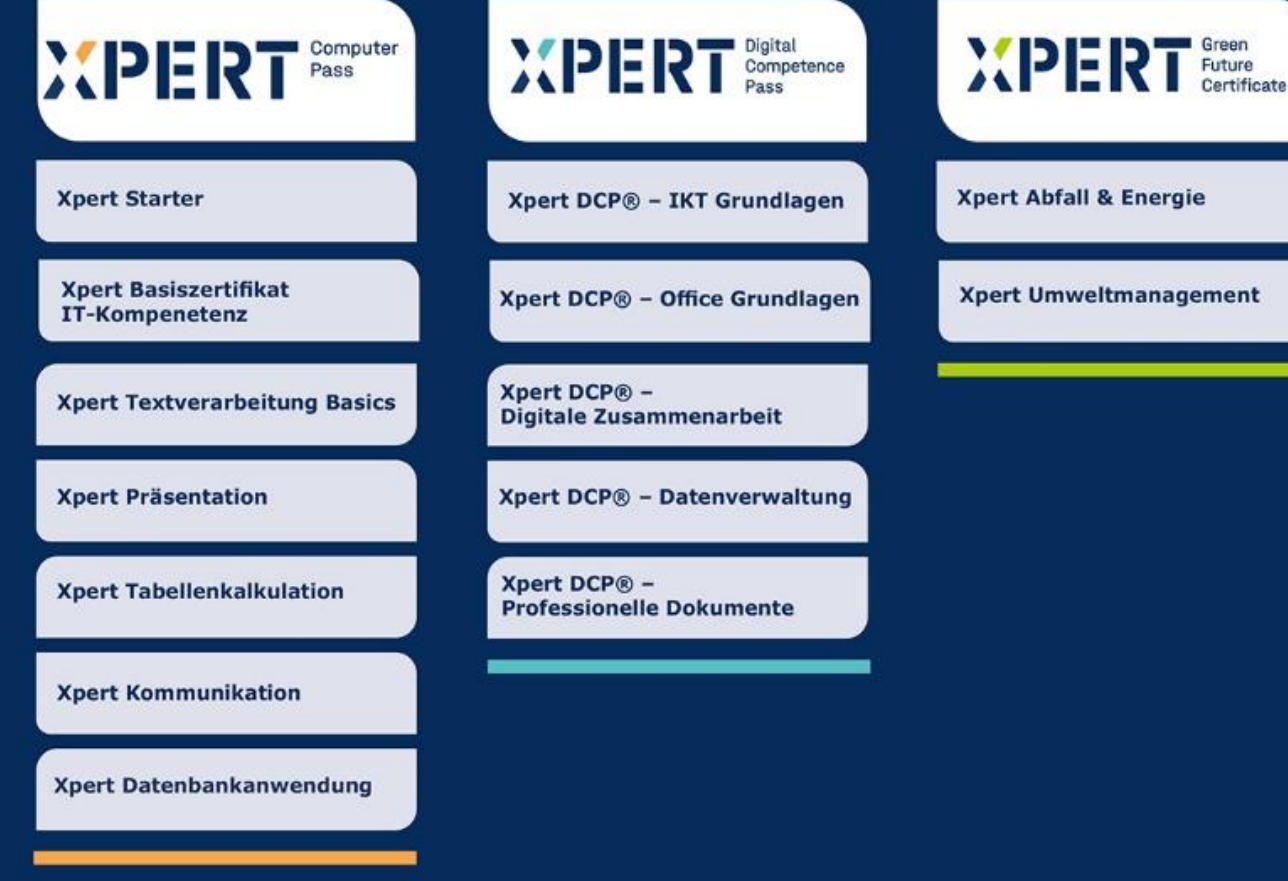

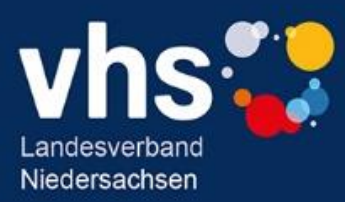